In [ ]:  $\mathbb{N}$   $\vert$  """ In [ ]:  $\mathbb{N}$  | print('Operator Precedence') In [ ]:  $\mathsf{M}$  | print('Augmented Assignment Operator') Operators : Arithmetic :  $+,-,*,/$ ,  $%$ ,  $**$ , // Assignment : =, +=, -=, \*= , / =  $%$  // =  $*/$  +  $*$  +  $*$ Comparison : ==,  $!=,$   $\succ,$   $\lt,$ , $\gt$ =, $\lt$ = Logical : and, or, not Membership : in , not in Bitwise :  $\&$ ,  $\vert$ ,  $\land$ ,  $\sim$ ,  $\langle \langle$ ,  $\rangle \rangle$ """ print('Arithmetic Operators') *#Addition* print(1 **+** 3) *# 4 #Subtraction* print(5 **-** 3) *# 2 #Multiplication* print(2 **\*** 3) *# 6 #Float Division* print(3 **/** 2) *# 1.5 #Integer Division* print(3 **//** 2) *# 1 #Remainder* print(17 **%** 5) *# 2 # Exponentiation* print(2 **\*\*** 3) *# 8*  print(0 **\*\*** 0) *# 1* print(6 **\*\*** 0) *# 1* print(8 **-** 2 **\*** 3) *# 2* print(1 **+** 3 **\*** 4 **/** 2) *# 7.0* print(16 **/** 2 **\*\*** 3) *# 2.0* print(2**\*\***2**\*\***3) *# 256*  $x = 4$  $x += 2$  #  $x = x + 2$ print(x) *# 6* y **=** 8 y **//=** 2 *# y = y // 2* print(y) *# 4*

## عملگرهای مقایسهای

□ عملگرهای مقایسهای. عملوندهایی از یک نوع را دریافت و یک عملوند از نوع بولی تولید میکنند.

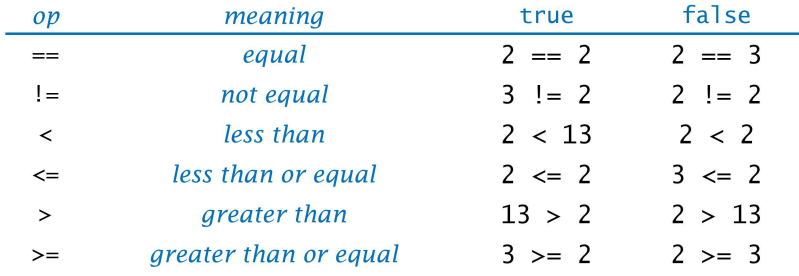

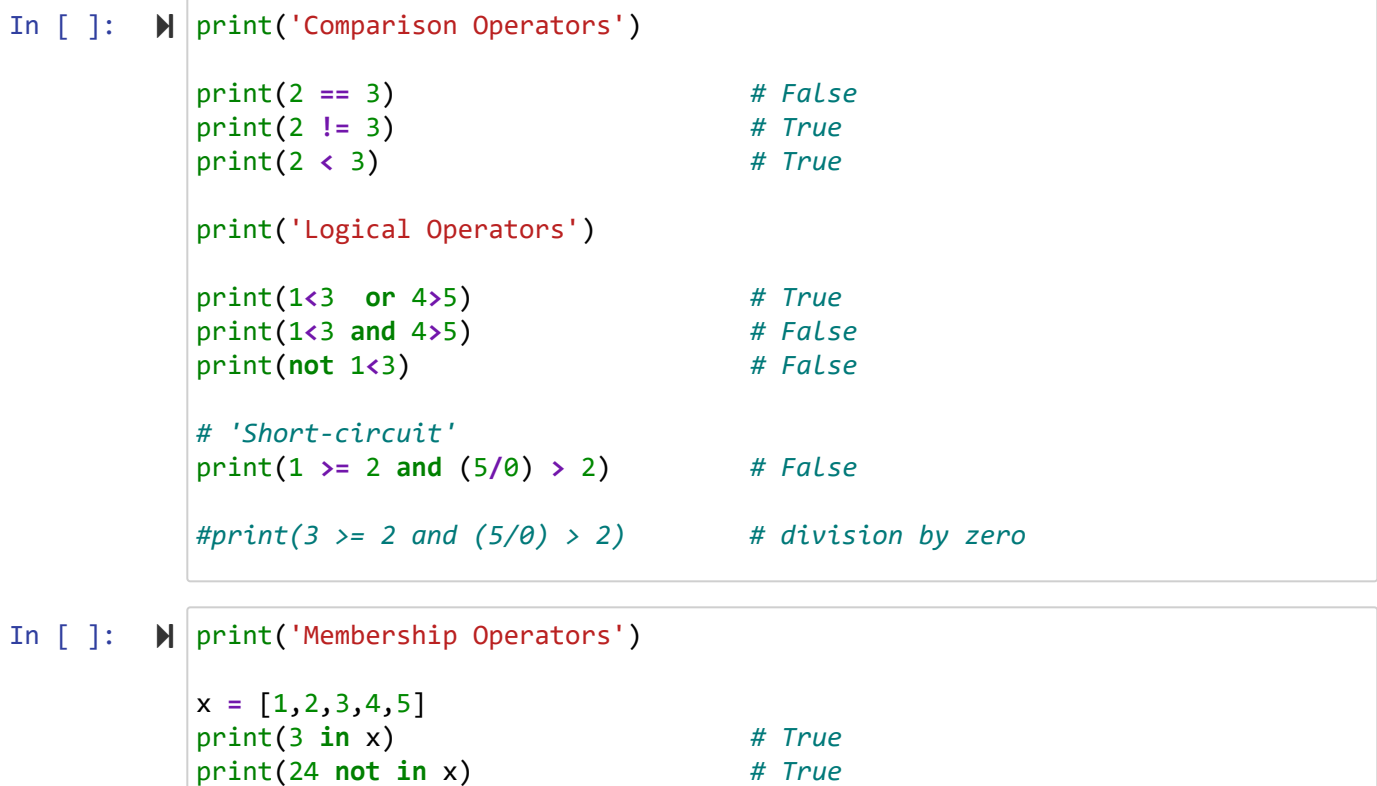

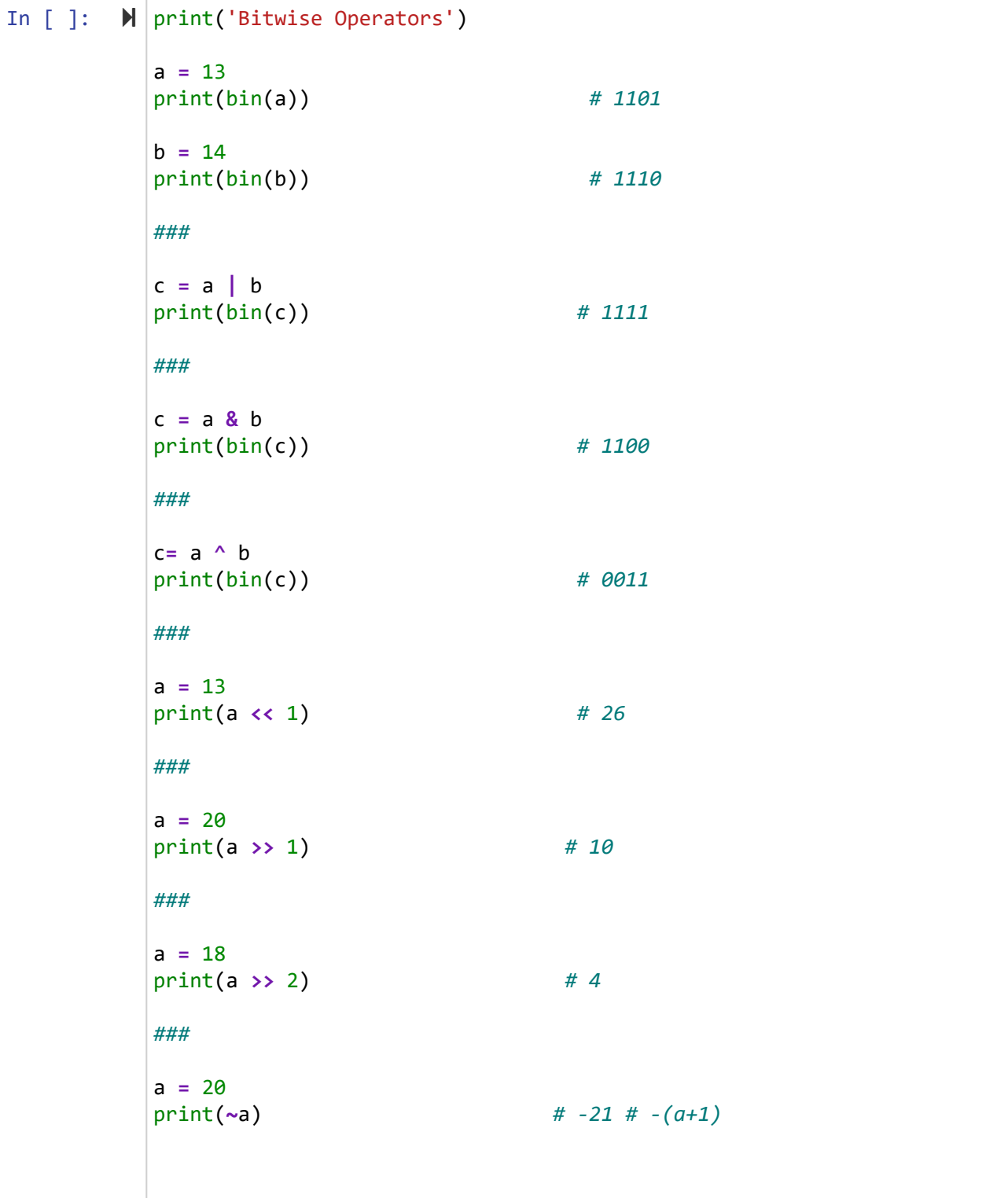

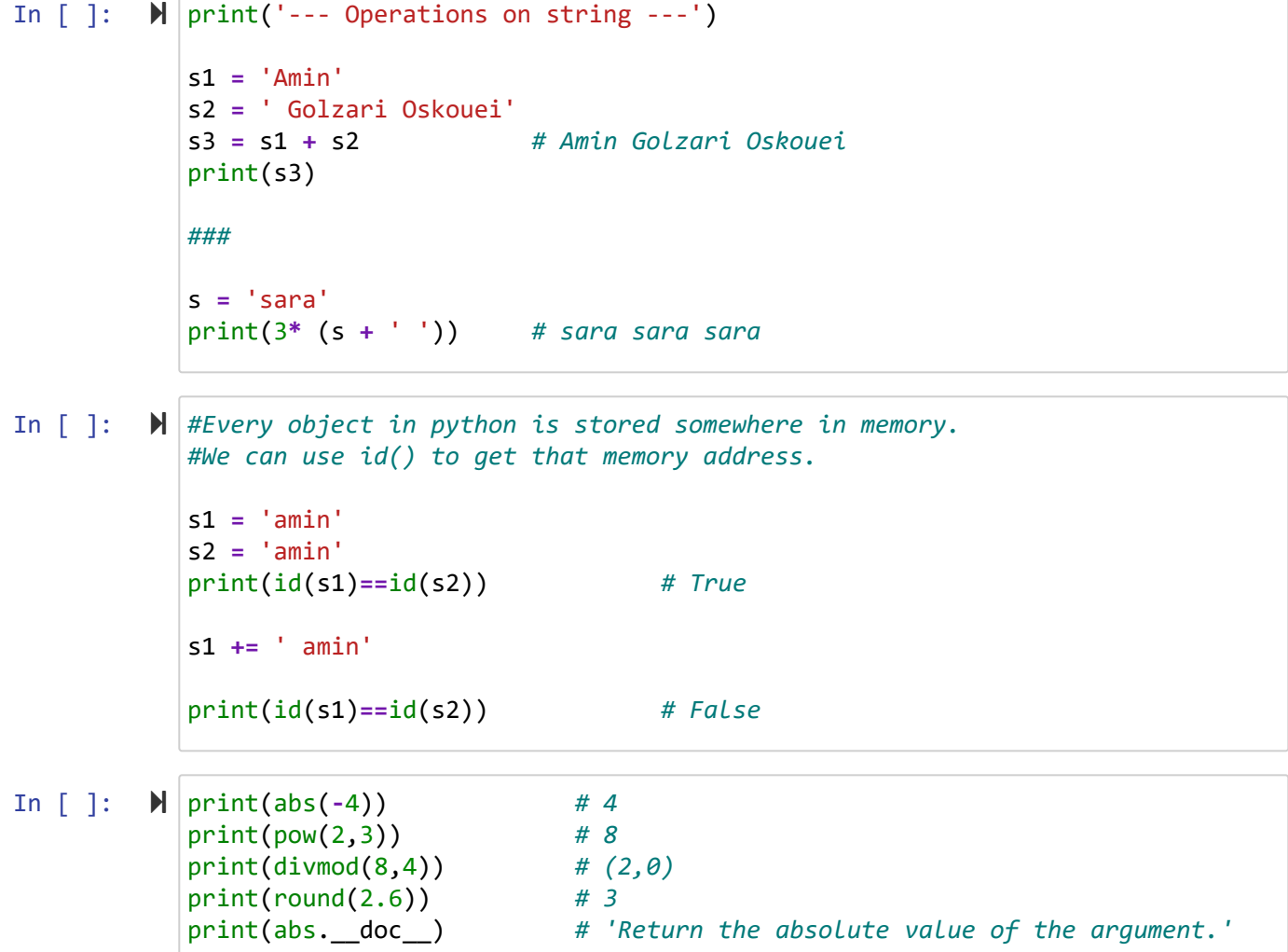

## <mark>حَتابِمَانه math در بِايتون</mark>

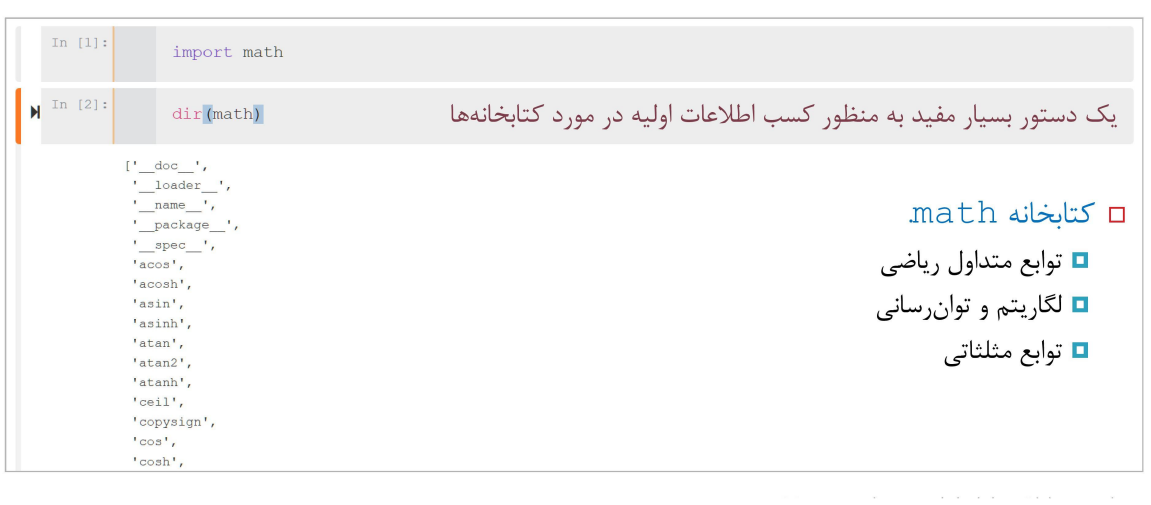

In 
$$
[ ]
$$
:  $|| \cdot ||$  **import math**  $| \text{dir}(\text{math}) |$ 

```
In [ ]: \mathbb{N} | print('# math #')
In [ ]: \mathbb{N} | \text{print}(' \# \ \text{random} \ #')In [ ]: \mathbb{N} | print('# datetime #')
In [ ]: \blacktriangleright |print('# sys , platform ,os #')
          import math
          print( math.sqrt(4)) #2.0
          print( math.trunc(2.7)) #2
          print( math.floor(2.3)) #2
          print( math.ceil(2.3)) #3
          print( math.factorial(4)) #24
          print( math.log2(32)) #5.0
          print( math.log10(100)) #2.0
          print( math.e) #2.7
          print( math.log(32)) #3.46
          print( math.sin(5)) #-0.9
          print( math.fmod(9,4)) #1.0
          print( math.gcd(30,4)) #2
          print( math.fabs(-4)) #4.0
          print( abs(-4)) #4
          print( math.pow(2,3)) #8.0
          print( pow(2,3)) #8
          print( math.pi) # 3.141592653589793
          print(f'{math.pi :.2f}') # 3.14
          import random
          print( random.randint(1, 5)) 
          print( random.choice([1,5])) 
          a = [1,2,3,4]
          random.shuffle(a)
          print(a)
          import datetime
          now = datetime.datetime.now()
          print(now) # 2020-05-16
          print( now.year) # 2020
          print( now.month) # 2020
          print( now.day) # 16
          import sys
          print( sys.version) # 3.7.3
          print( sys.platform) # win32
          import platform
          platform.release() # 10
          import os
          print(os.getcwd()) #'C:\Users\amin\Desktop\Python'
```
ی ی پ

[Codes and Projects \(click here\) \(https://github.com/Amin-Golzari-Oskouei/Python-](https://github.com/Amin-Golzari-Oskouei/Python-Programming-Course-Basic-2021)Programming-Course-Basic-2021) slides and videos (click here) [\(https://drive.google.com/drive/folders/1ZsQjBJJ4UAAp9zrGxm3c4qrhnvGBUYHw\)](https://drive.google.com/drive/folders/1ZsQjBJJ4UAAp9zrGxm3c4qrhnvGBUYHw)